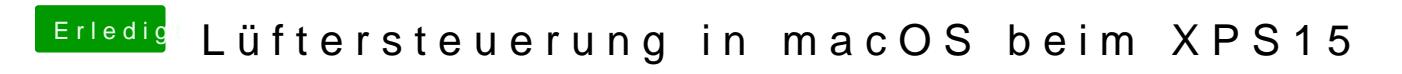

Beitrag von kuckkuck vom 14. Januar 2018, 20:35

Hast du Windows installiert?